# **Automatisiertes, tachymetrisches Monitoring – Sensoransteuerung mittels LabVIEW für selbstgestaltete Applikationen**

## Bachelorarbeit von Achim Stödter, BAU 2014

### **Motivation Anforderungen**

### **Funktionsweise des Programms**

## **Erprobung Zusammenfassung**

Bei militärischen Operationen ist die Nutzung von Infrastruktur, z. B. Brücken, entscheidend. In Krisenregionen liegen häufig keine gesicherten Erkenntnisse über den Zustand solcher Bauwerke vor. Eine Beurteilung der Stand- und Funktionssicherheit dieser Infrastrukturbauwerke ist daher unentbehrlich. Dies geschieht am effektivsten mit Hilfe moderner Vermessungsverfahren, deren Einsatz durch Software gestützt und gesteuert wird. Unter gegebenen Umständen ist geschultes Personal oft nicht verfügbar. Ziel dieser Arbeit war es, ein

Programm zu entwickeln, das einfach bedienbar ist und sich die Methode des tachymetrischen Monitorings zunutze macht, um Informationen bereitzustellen, die benötigt werden, um Erkenntnisse über einen Bauwerkszustand zu gewinnen.

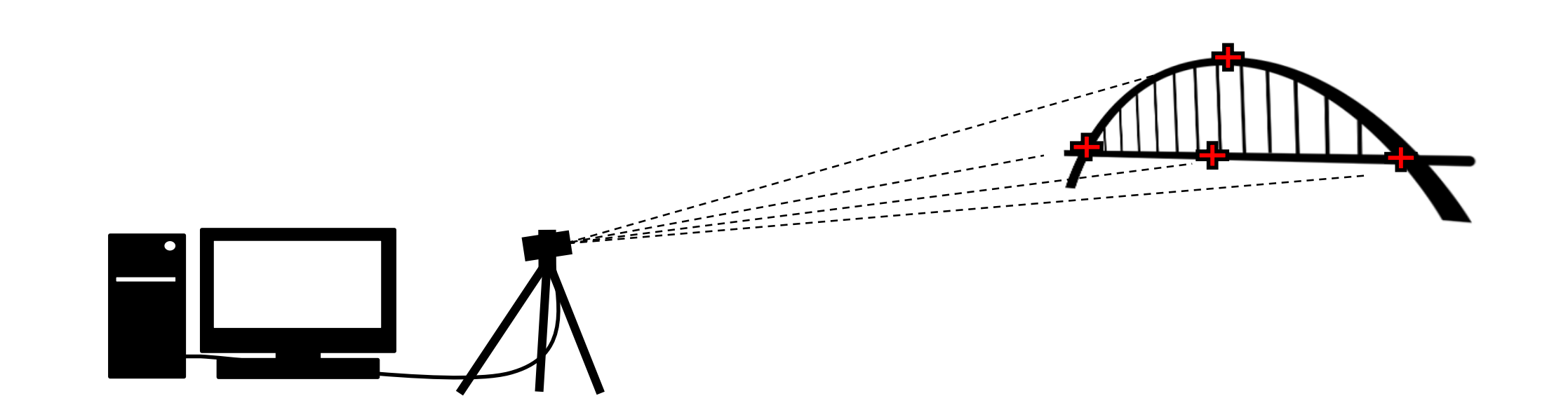

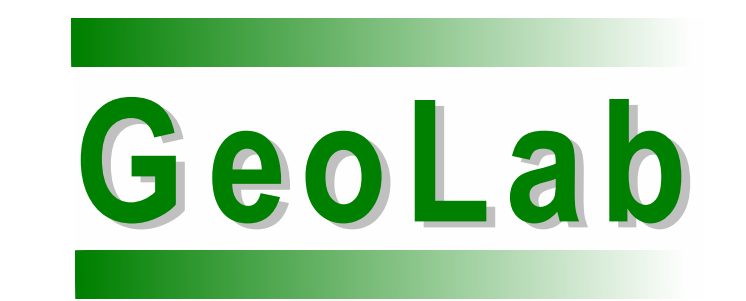

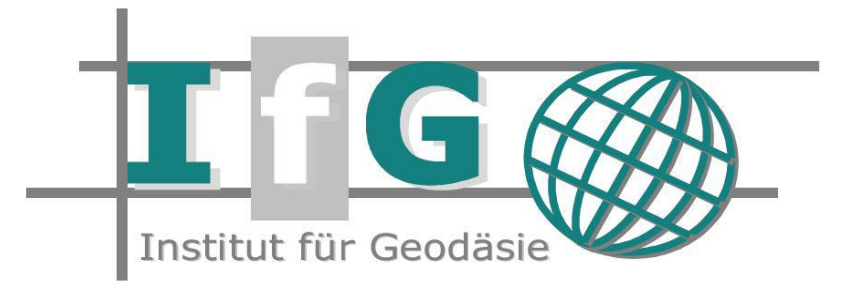

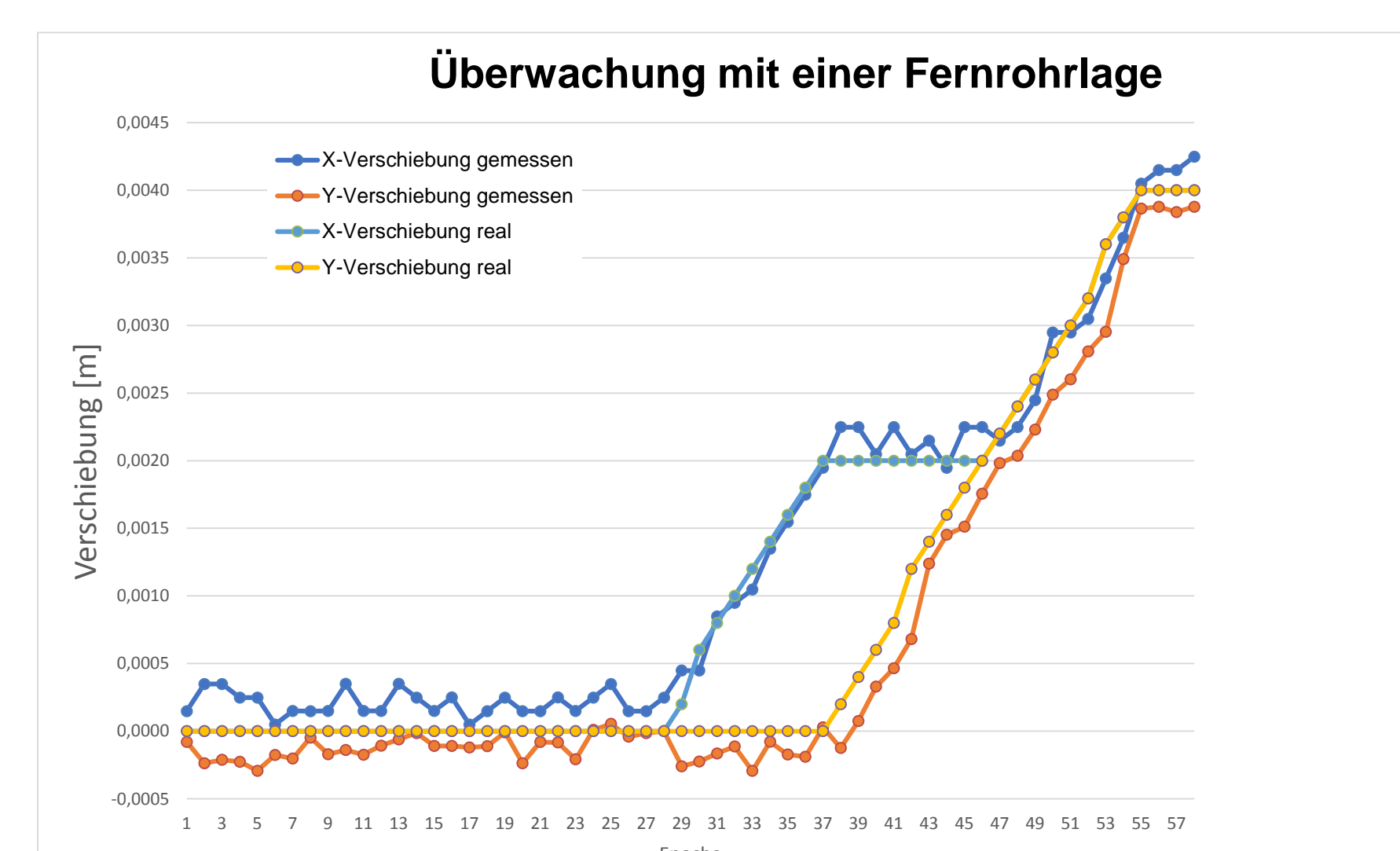

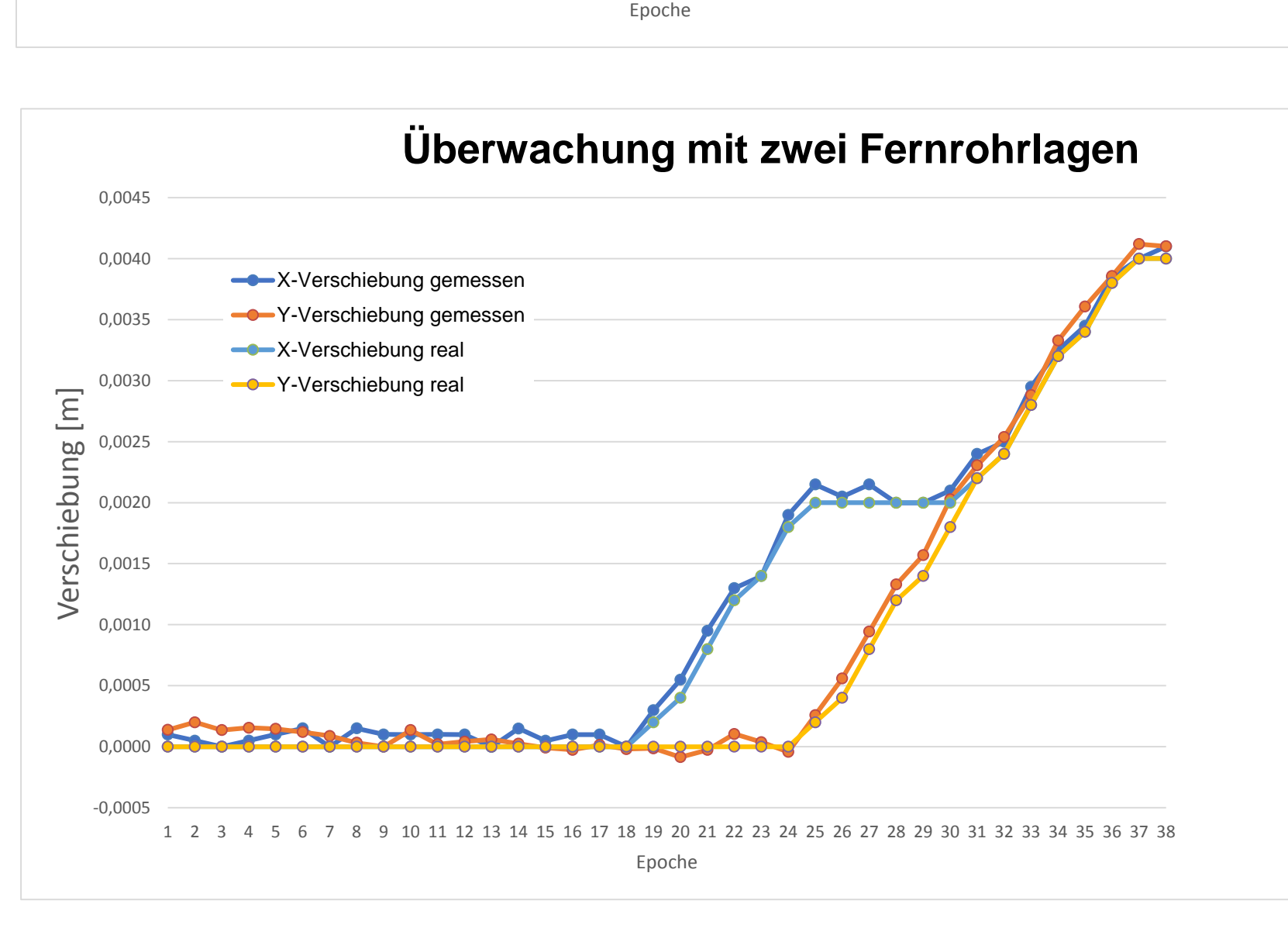

Das Ziel dieser Arbeit stellt ein Basisprogramm für Tachymeterüberwachungen dar, das die folgenden Kriterien erfüllen soll:

### zeitlich beliebig steuerbar

 Überwachung mehrerer Punkte möglich

- Verschiebungsgrößen im lokalen
- Tachymetersystem berechnen
- Verschiebungen visualisieren

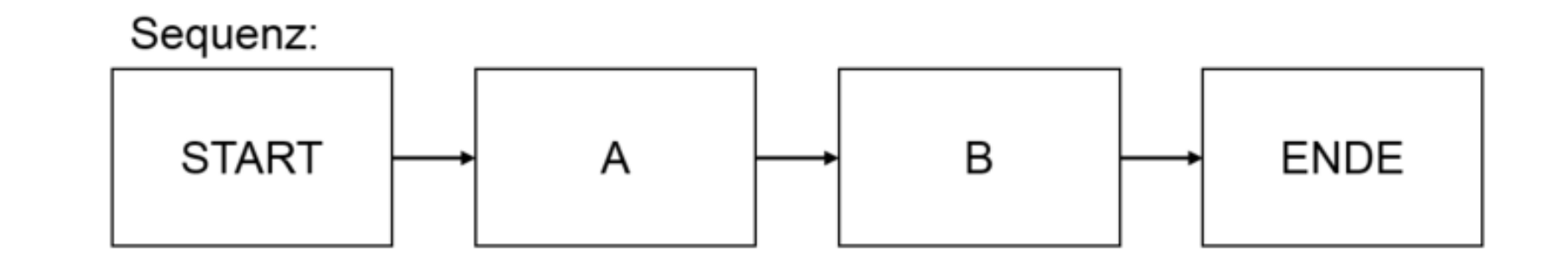

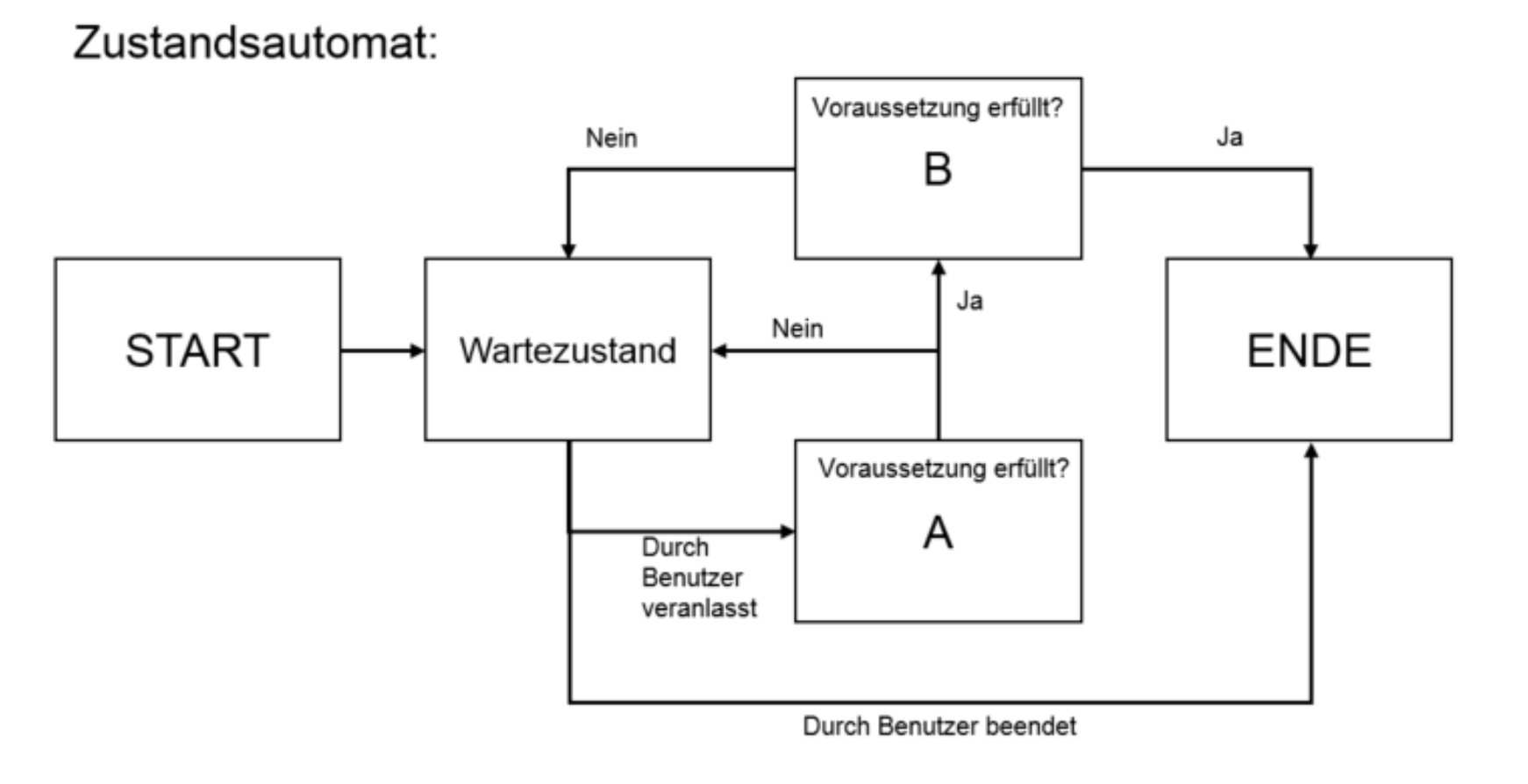

• Minute 0-30: keine Verschiebung Minute 30-40: jede Minute 0,2 mm Verschiebung in X-Richtung Minute 40-50: jede Minute 0,2 mm Verschiebung

Die Steuerung des Tachymeters erfolgt kabelgebunden über die Leica GeoCOM-Schnittstelle. Befehle werden so vom Host-PC an das motorisierte Tachymeter gesendet und Antworten, wie z.B. Messwerte, empfangen.

Der Programm- und Bedienungsablauf kann in zwei Phasen unterteilt werden:

1. Ein vorangehendes Teaching, bei dem zu überwachende Objektpunkte definiert werden

2. Das eigentliche Monitoring, bei dem die Objektpunkte wiederkehrend gemessen werden.

Aus der Erprobung ist ersichtlich, dass die Überwachung von Punkten mithilfe der erstellten Tachymetersteuerung im Rahmen der Anforderungen möglich ist.

Punktverschiebungen können mit der von tachymetrischen Messungen erwarteten Genauigkeit automatisch detektiert und protokolliert werden.

Eine Möglichkeit zur Fähigkeitserweiterung des Programms ist, Definitionen für Punkt-Typen einzuführen, die es ermöglichen Stabilpunkte und Objektpunkte voneinander zu unterscheiden. Dadurch kann eine Stationierung des Tachymeters durchgeführt werden und die Aussagekraft der Messwerte wird erhöht.

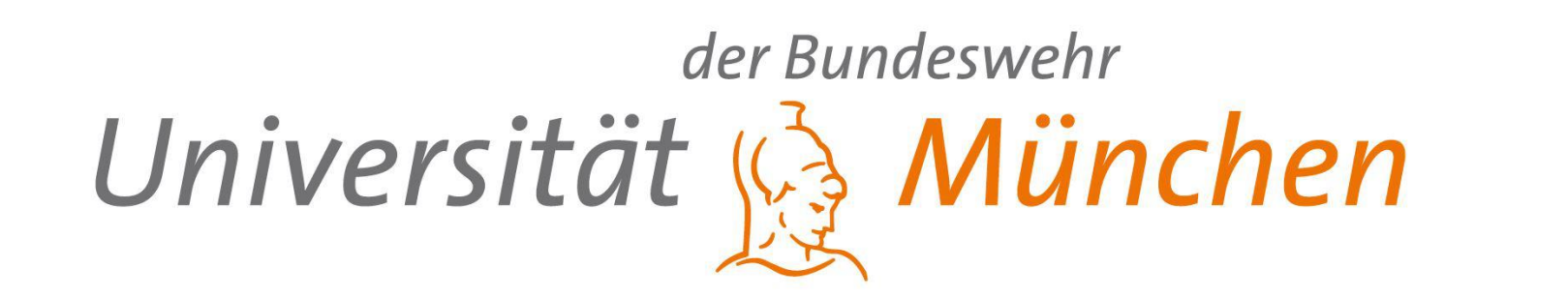

### **Programmstruktur**

Für die Programmierung wird LabVIEW, ein grafisches Programmiersystem von National Instruments verwendet. LabVIEW ist eine datenflussorientierte Sprache, die sich besonders zur Steuerung von Instrumenten eignet.

Als Grundstruktur für das Programm dient ein Zustandsautomat. Beispielhaft ist der Ablauf im Vergleich zu einer Sequenz dargestellt.

Die beiden Phasen spiegeln sich durch die Verwendung zweier ineinandergreifender Zustandsautomaten wider: Phase 1 (blau) nimmt die Punkte im Rahmen des Teachings auf und überführt in Phase 2 (orange), in der die Objektpunkte zeitlich gesteuert angefahren, gemessen und verglichen werden.

Eine praktische Überprüfung des Programms erfolgte im Labor.

Überwacht wurden drei ca. 25 m entfernte Punkte. Bei einem der Punkte wurden manuell die folgenden Verschiebungen vorgenommen:

in Y-Richtung

 Minute 50-60: jede Minute 0,2 mm Verschiebung in X- und Y-Richtung

Das Monitoring wurde im ersten Durchgang mit einer Fernrohrlage, danach mit Durchschlagen in zwei Fernrohrlagen durchgeführt.

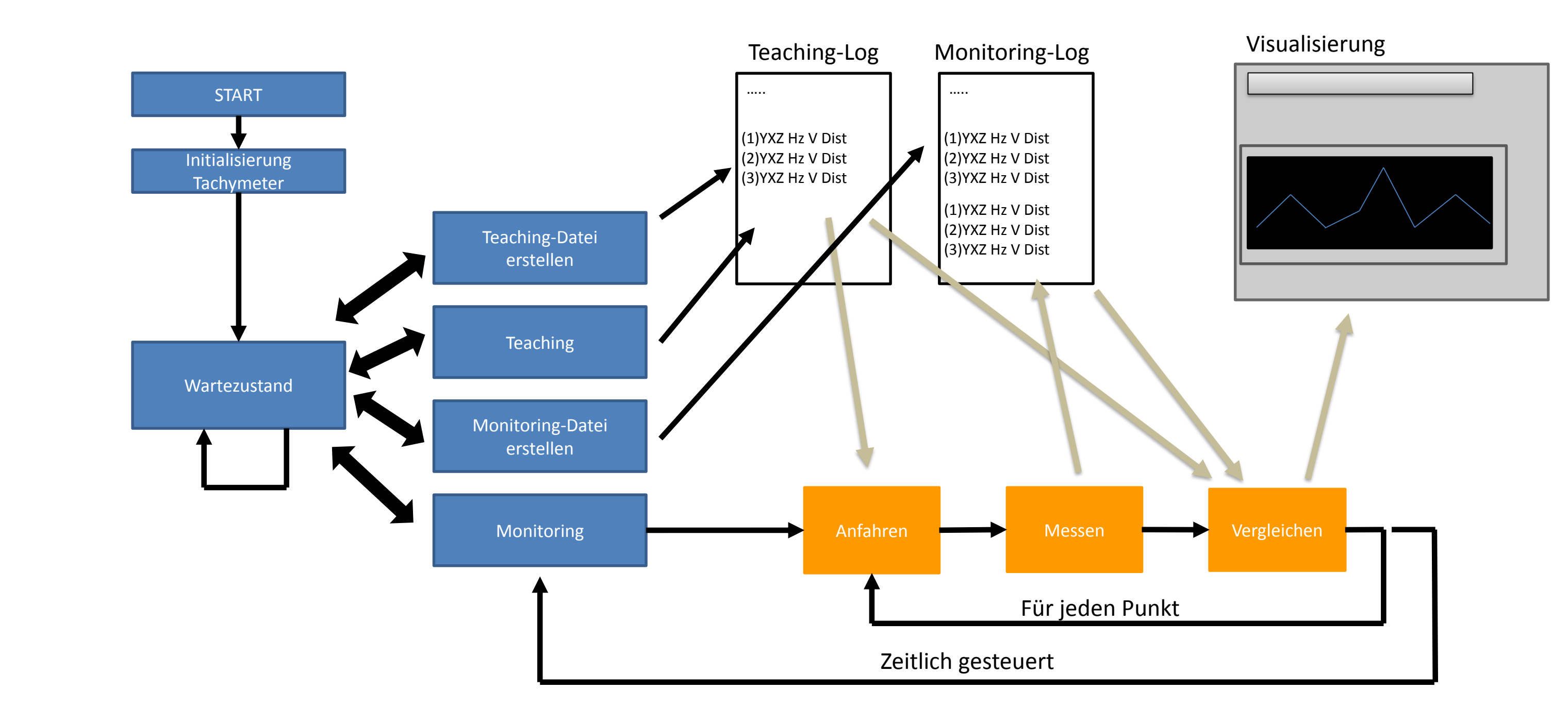